УДК 7.021 DOI 10.47367/0021-3497\_2022\_6\_148

# **ИНФОРМАЦИОННЫЕ 3D-ТЕХНОЛОГИИ В ПРОЕКТИРОВАНИИ ИЗДЕЛИЙ ТЕКСТИЛЬНОЙ И ЛЕГКОЙ ПРОМЫШЛЕННОСТИ**

# **3D INFORMATION TECHNOLOGIES IN THE DESIGN OF PRODUCTS OF THE TEXTILE AND LIGHT INDUSTRIES**

*Г.Р. ЗАЛЯЛЮТДИНОВА, В.В. ХАММАТОВА G.R. ZALYALYUTDINOVA, V.V. KHAMMATOVA* 

**(Казанский национальный исследовательский технологический университет)**

**(Kazan National Research Technological University)** 

E-mail: [venerabb@mail.ru](mailto:venerabb@mail.ru)

*В работе рассмотрены современные методы применения информационных технологий для обучения студентов дизайну костюма, исследуются возможности применения цифровой визуализации рисунков в текстильной и легкой промышленности. Как и в профессиональной практике, интеграция приложений для рисования в обучение дизайну является сложной задачей. Исследования в области педагогики дизайна показали, что студенты преодолевают различные препятствия на пути к тому, чтобы стать успешным дизайн-практиком, и применение цифровых технологий может быть полезным для развития студентов-дизайнеров.* 

*Рассматриваются параллели между набросками и областями расхождения. от абстрактных, линейных представлений процесса к более конкретным, итеративным представлениям в виде цифрового эскиза.* 

*Цель работы - получить опыт, понимание и необходимость использования новейших средств для создания эскизов, в рамках обучения дизайну костюма.*

*The paper considers modern methods of using information technologies to teach students costume design, explores the possibilities of using digital visualization of drawings in the textile and light industry. As in professional practice, integrating drawing applications into design training is a challenging task. Research in the field of design pedagogy has shown that students overcome various obstacles on the way* 

*to becoming a successful design practitioner, and the use of digital technologies can be useful for the development of fashion design students.*

*The parallels between the sketches and the areas of divergence, from abstract, linear representations of the process to more specific, iterative representations in the form of a digital sketch are considered.*

*The purpose of the work is to gain experience, understanding and the need to use the latest means to create sketches, as part of training in costume design..*

**Ключевые слова: цифровое рисование, текстильная, легкая промышленность, обучение, дизайн костюма, эскиз, материал.**

### **Keywords: digital drawing, textile, light industry, training, costume design, sketch, material.**

В современное время легкая промышленность развивается по различным направлениям, на что активно влияют новые цифровые технологии, позволяющие оптимизировать рабочие процессы и делающие жизнь людей комфортнее.

Искусство и его взаимодействие с технологиями проявляли себя в различных формах и техниках представления на протяжении всего времени. Новые формы цифрового искусства продолжали изобретаться, раздвигая границы творческого самовыражения. Традиционные виды деятельности, такие как живопись и скульптура, были радикально преобразованы цифровыми технологиями и средствами массовой информации, в то время как совершенно новые формы, такие как сетевое искусство, цифровая инсталляция и виртуальная реальность, стали признанной художественной практикой, собранной музеями, учреждениями и отдельными лицами по всему миру [1]. На данный момент программное обеспечение для компьютерной графики, такое как 2D-, 3D- и 4D-чертеж и моделирование наряду с оборудованием, таким как цифровые камеры, сканеры, принтеры, очки виртуальной реальности, планшеты и ручки и т.д., стали практичными и популярными инструментами, как для профессионалов, так и для обычных людей.

В частности, с изобретением графических планшетов цифровое рисование стало перспективной техникой для архитекторов, карикатуристов, художников-графиков, дизайнеров и т.д. Многочисленные цифровые чертежи и приложения для рисования эскизов сегодня предоставляют широкий выбор карандашей для рисования, кистей и вариантов цвета, а также масштабирование, измерение, помощь в перспективе, создание портфолио, сохранение файлов и возможность совместного использования в Интернете [2].

В связи с быстрым проникновением компьютерных технологий в нашу жизнь процессы проектирования и разработки в последние годы стали почти полностью компьютеризированными.

На сегодняшний день рост компьютерных технологий послужил мощным толчком для развития инноваций в сфере развития легкой и текстильной промышленности, что расширило возможности дизайнеров и производителей. Для успешного конкурирования на рынке важно оперативно обмениваться информационными данными. Для взаимодействия дизайнеров с производителями, а производителям соответственно с поставщиками, автоматизации рабочих процессов компаний на всех уровнях и предупреждения о проблемах на производстве необходима корпоративная информативная система, позволяющая следить за текущим состоянием дел при производстве товаров народного потребления [3].

Программное обеспечение для автоматизированного рисования, обеспечивающее высокую скорость и точность производства, также обвиняют в потере креативности. Предыдущие исследования деятельности по созданию эскизов и когнитивных

процессов дизайнеров доказали, что рисование от руки имеет преимущества перед цифровыми средствами массовой информации, такими как поддержка восприятия визуально-пространственных особенностей и организационных отношений дизайна, выработка альтернативных решений и лучшая концепция проблемы дизайна [4]. Дизайнеры используют эти преимущества традиционных средств массовой информации и продолжают использовать ручку и бумагу на этапе решения дизайнерских проблем. Большинство полагается на цифровые инструменты на более поздних этапах, таких как чертеж конструкции и окончательный рендеринг.

Новейшие цифровые планшеты сильно отличаются от обычных компьютеров с точки зрения мобильности, повышенного уровня точности пера, чувствительности к давлению и удобных приложений. Они стали более удобными для творческих работ, включая рисование, редактирование изображений, проектирование, создание эскизов и анимацию [3], [4].

Большинство всех графических проектов представляется в компьютерной версии. Интерактивная компьютерная графика, как использование компьютеров для подготовки и воспроизведения изображений, но при этом имея возможность оперативно вносить изменения в изображение непосредственно в процессе его воспроизведения, т.е. возможность работы с графикой в режиме диалога в реальном масштабе времени.

Интерактивная графика представляет собой важный раздел компьютерной графики, когда пользователь имеет возможность динамически управлять содержимым изображения, его формой, размером и цветом на поверхности дисплея с помощью интерактивных устройств управления [5].

Деятельность дизайнеров, стилистовпрофессионалов, занимающихся проектированием одежды, основывается на процессе эскизирования, который должен быть проведен в очень сжатые сроки. И не в одном эскизе модели, а целой коллекции, и иногда нескольких. При этом необходима разработка всех возможных цветовых решений каждой модели, передача фактуры материала и всех возможных ее вариантов. А также в отображении технического рисунка, на котором должны быть четко обозначены все детали кроя и хорошо прочитываться конструкция изделия [6].

Возможности компьютерных программ намного шире, чем возможности человека. Создание ряда модификаций одной модели, отличающихся друг от друга используемыми тканями и декоративно - функциональными элементами (карманами, воротниками, манжетами и т.п.), позволяет выполнять эскизы, лекала, градацию, раскладку, расчет материала, за небольшой отрезок времени, имея в наличии компьютер с программой.

Основные цели исследования – повысить осведомленность о цифровом рисовании и привнести опыт использования цифровых носителей. Исследование посвящено следующим вопросам: Знакомы ли студенты - дизайнеры с цифровыми инструментами для рисования эскизов? Существуют ли различия между цифровым наброском и обычным наброском с точки зрения оригинальности и креативности? В чем ценность использования цифровых планшетов для рисования в контексте обучения дизайну? Как можно улучшить способности студентов рисовать с помощью цифровых носителей [7]?

Трехмерная графика значительно отличается от всех остальных видов графики. Анализируя приемы и методы создания объемных моделей объектов, можно отметить, что именно такой способ создания объекта является самым точным и приближенным к реальным. Такие объемные изображения можно вращать и рассматривать со всех сторон. Для создания объемных изображений используются разные графические фигуры и гладкие поверхности. При помощи их сначала создается каркас объекта, затем его поверхность покрывается материалами, визуально похожими на реальные. После этого производится осветление, гравитация, свойства атмосферы и другие параметры пространства, в котором находится объект [8]. Для двигающихся объектов указывается траектория движе-

ния, скорость, пример модели персонажа, созданные в ZBrush, что представлено на рис. 1.

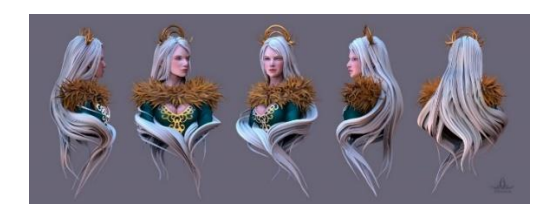

 $P$ ис 1

На рис. 2...4 показан процесс создания реальных многоцветных иллюстраций час-

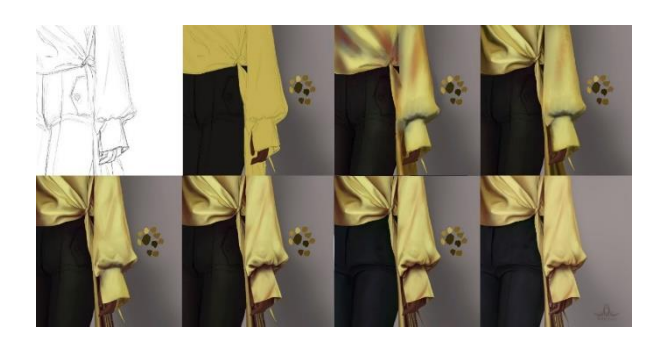

Рис. 2

тей одежды (рукава из тонкой гладкой ткани, юбки из искусственного плотного материала, обуви), которые созданы в программе Procreate. В основе их создания лежит копирование реалистичного объекта, его формы, передача объема, текстуры, цвета и света. Такие иллюстрации являются наиболее сложными в их создании, так как от качества и прорисовки деталей зависит конечный результат работы в целом, а затраченное на них время куда больше, чем при создании стилизованных и даже изображений, выполненных на бумаге [9].

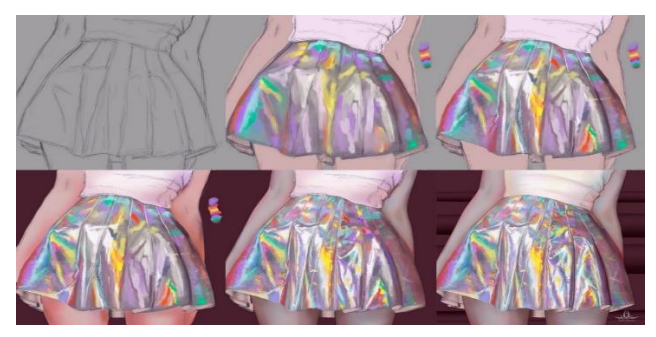

Рис. 3

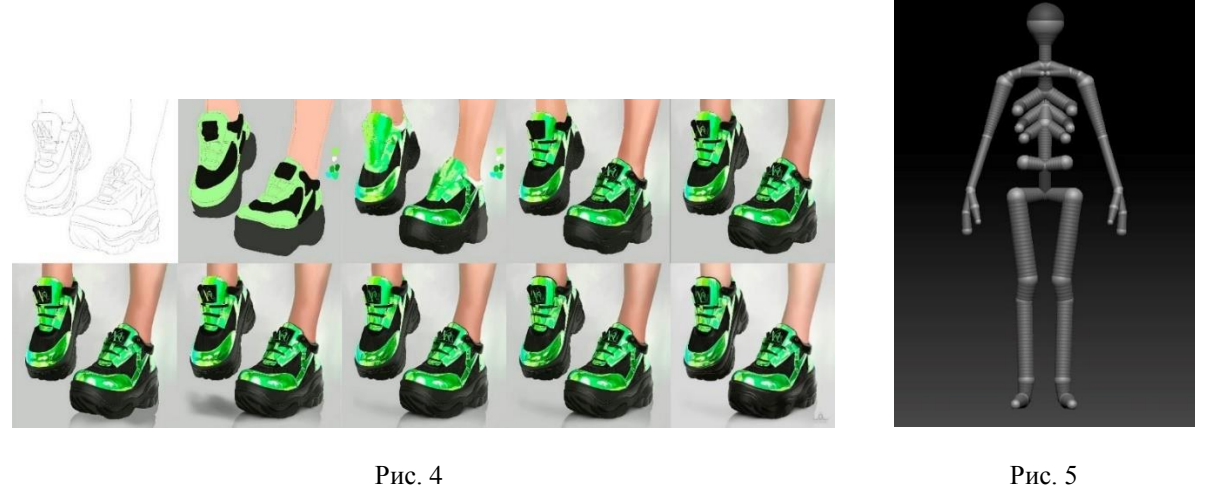

Рис. 4

Еще один вид иллюстраций одежды -3D-модели, выполненные в программе ZBrush. Такие модели создаются путем скульптинга пластичного материала программы с использованием специальных кистей.

Сам процесс скульптинга модели достаточно трудоемкий и занимает много времени. Сначала лепится основная конструкция модели с помощью специальных полесфер, показанных на рис. 5, затем модель переводится в объект для скульптинга и впоследствии формируется тело человека с учетом всех пропорций. Отдельно прорабатываются черты лица и волосы (показаны на рис. 6 [10]). Далее по необходимости создается одежда поверх готовой фигуры, прорабатываются складки, швы и текстура материала. Данный этап показан на рис. 7  $[11]$ .

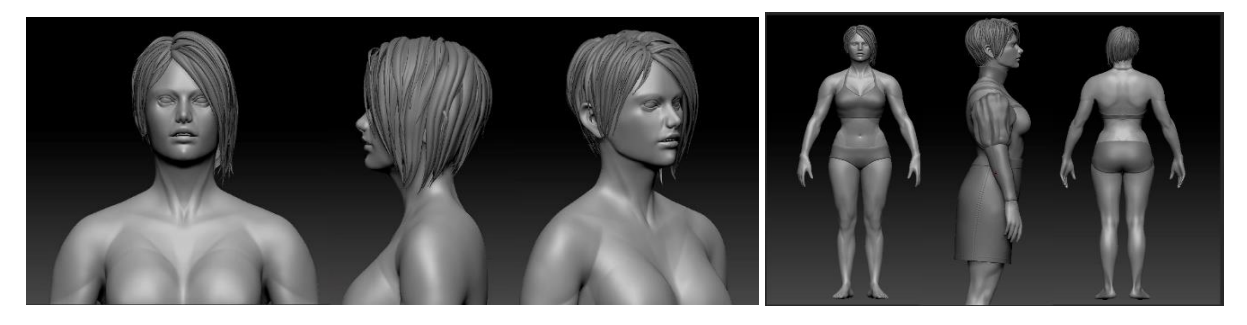

Рис.  $6$  Рис. 7

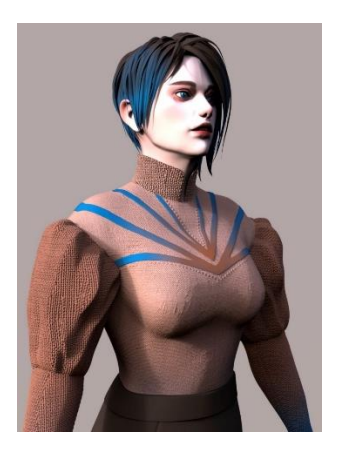

Рис. 8

Последним и заключающим этапом создания 3D-иллюстрации является нанесение цвета и рендер модели в программе KeyShot. Пример представлен на рис. 8.

### В Ы В О Д Ы

Таким образом, рисование со студентами-дизайнерами раскрывает потенциал цифрового рисования, которое, как предполагается, со временем может заменить рисование вручную. Результаты показывают, что обычные средства для рисования попрежнему являются наиболее предпочтительными, по крайней мере, в дизайнерском образовании, поскольку цель рисования в образовании и на практике может быть просто дифференцирована [12].

Двусмысленность набросков не является негативной характеристикой; напротив, она помогает увидеть новые возможности и приводит к позитивным изменениям и преобразованиям. Восприятие не является абсолютным; это гибридные образования, созданные наложенными изображениями, поступающими с сетчатки и накапливающиеся в нашей долговременной памяти.

Поскольку неоднозначность графических эскизов изменяет эти гибридные структуры, созданные наложенными изображениями, изображения остаются яркими, стимулируемыми эффектом умножения и многослойности [13].

Опросы студентов показывают, что возникла необходимость в переходе полностью на цифровые технологии, но невозможно полностью отменить начальное отображение поиска формы вручную. В этом случае гибридные рисунки и техники, сочетающие привилегии обоих носителей, могут быть более перспективными для отражения оригинальности репрезентативных навыков и творческих идей. Новейшие технологии Интернета и метод цифрового планирования откроют новые горизонты для более эффективного управления процессом создания новых проектов и коллекций одежды.

#### Л И Т Е Р А Т У Р А

1. The 13 best apps for drawing and painting on your iPad, Accessed 01 December, 2017. Retrieved from [URL:www.digitalartsonline.co.uk/features /illus](file:///C:/Users/Guzel/Desktop/www.digitalartsonline.co.uk/features%20/illustration/)[tration/](file:///C:/Users/Guzel/Desktop/www.digitalartsonline.co.uk/features%20/illustration/) 13-best-apps-for-drawing-painting-on-ipad/#6 (accessed 28.04.2021).

2. Компьютерная графика [Электронный ресурс]. – Режим доступа: URL: wowcomputergraphics.blogspot.com/p/blog-page\_27.html, свободный.

3. Adobe Photoshop Sketch, URL: www.adobe.com/ (дата обращения 29.04.2021). - Текст электронный.

4. Procreate app, URL: procreate.art/ (дата обращения 29.04.2021). - Текст электронный.

5.*Залялютдинова Г.Р., Кумпан Е.В., Хамматова В.В.* 3D-визуализация проектного изображения фигуры человека и формы костюма. – Казань: КНИТУ, 2020.

6. *Ронни Шушан*. Дизайн и компьютер / Дон Райт, Лора Льюис. – М: Microsoft Press. Русская редакция, 1997.

7. *Зиновьева Е. А.* Компьютерный дизайн. Векторная графика. – Екатеринбург: Изд-во Уральского ун-та, 2016.

8. *Ferguson E. S.* The Mind's Eye: Nonverbal Thought in Technology, Science. – Vol. 197,  $\mathcal{N}$  4306, 2017. P. 827…836.

9. *Ayiran N.* The role of sketches in terms of creativity in design education and the effects of a scientific ideal. – ITU A|Z. 2007. V. 4. No 2. P. 52…66.

10. *Doll W. E.* Beyond Methods? Teaching As an Aesthetic and Spritful Quest, in Mirochnic, E.,Sherman, D. C. (Eds.), Passion and Pedagogy Relation, Creation and Transformation in Teaching, Peter Lang. – New York, 2002. P. 127…152.

11. *Тучкевич Е. И.* Самоучитель Adobe Illustrator CC 2018. – СПб: БХВ-Петербург, 2019.

12. *Шаффлботэм Р.* Photoshop CC для начинающих. – М: Издательство "Э", 2017.

13. *Келлер Э.* Введение в ZBrush 4/Э. –М: ДМЛ Пресс, 2012.

#### **REFERENCES**

1. The 13 best apps for drawing and painting on your iPad, Accessed 01 December, 2017. Retrieved from [URL:www.digitalartsonline.co.uk/features /illus](file:///C:/Users/Guzel/Desktop/www.digitalartsonline.co.uk/features%20/illustration/)[tration/](file:///C:/Users/Guzel/Desktop/www.digitalartsonline.co.uk/features%20/illustration/) 13-best-apps-for-drawing-painting-on-ipad/#6 (accessed 28.04.2021)

2. Computer graphics [Electronic resource]. – Access mode: URL: wowcomputer-graphics. blogspot.com/p/blog-page\_27.html, free.

3. Adobe Photoshop Sketch, URL: www.adobe.com/ (дата обращения 29.04.2021). - Electronic text.

4. Procreate app, URL: procreate.art/ (дата обращения 29.04.2021).

5. Zalyutdinova G.R., Kumpan E.V., Khammatova V.V. 3D visualization of the design image of the human figure and the shape of the suit. - Kazan: KNITU, 2020.

6. Ronnie Shushan. Design and computer / Don Wright, Laura Lewis. – M: Microsoft Press. Russian edition, 1997.

7. Zinovieva E.A. Computer design. Vector graphics/ – Ekaterinburg: Publishing House of the Ural University, 2016.

8. Ferguson E.S. The Mind's Eye: Nonverbal Thought in Technology, Science. – Vol. 197, № 4306, 2017. P. 827…836.

9. Ayiran N. The role of sketches in terms of creativity in design education and the effects of a scientific ideal. – ITU A|Z. 2007. Vol: 4. № 2. P. 52…66.

10. Doll W. E. "Beyond Methods? Teaching As an Aesthetic and Spritful Quest", in Mirochnic, E.,Sherman, D. C. (Eds.), Passion and Pedagogy Relation, Creation and Transformation in Teaching, Peter Lang, New York, 2002. P. 127…152.

11. Tuchkevich E. I. Adobe Illus-trator CC Tutorial 2018. – St. Petersburg: BHV-Petersburg, 2019.

12. Shufflebotham R. Photoshop CC for beginners. – M: Publishing House "E", 2017.

13. Keller E. Introduction to ZBrush 4. –M: DML Press, 2012.

Рекомендована кафедрой дизайна. Поступила 18.11.22.

\_\_\_\_\_\_\_\_\_\_\_\_\_\_\_